# Single-Server Queue

Hui Chen, Ph.D.

Department of Engineering & Computer Science

Virginia State University

#### **Outline**

- Discussion on project 0
- Single-server queue
	- Concept model
	- Specification model
	- Simulation model and program
	- Numerical examples (Test cases for simulation program)
	- Job-averaged statistics
	- Time-averaged statistics
	- Applications

### Single-Server Queue

- A single-server service node consists of a server plus its queue
- Example Applications
	- Switches & routers
		- Telephony switching
		- Frame/packet forwarding (switching & routing)
	- Blanket paging in PCS
	- Single-CPU server
	- Single elevator building
	- Drive-by restaurant with a single waiter

• ……

# Building DES Model

- Algorithm 1.1: How to develop a model?
	- Determine goals and objectives
	- Build a conceptual model
	- Convert into a specification model
	- Convert into a computational model
	- Verify: do we build the model right (do we meet the specification)?
	- Validate: do we build the right model (do we analyze the system to be analyzed)?
- An iterative process

# Building DES Model: Three Levels

#### • Conceptual

- How comprehensive should the model be?
- What are the state variables, which are dynamic, which are stochastic, which are important?
- System diagrams
- Specification
	- On paper
	- May involve equations, pseudo-code, algorithms, etc
	- How will the model receive input, what the output are
- Computational
	- A computer program
	- General purpose or simulation programming language?

#### Verification vs. Validation

- Verification
	- Did we build the model right?
		- Computational model should be consistent with specification
- Validation
	- Did we building the right model?
		- Computational model should be consistent with the system analyzed
		- Can an expert distinguish simulation output from system output?

#### Single-Server Queue

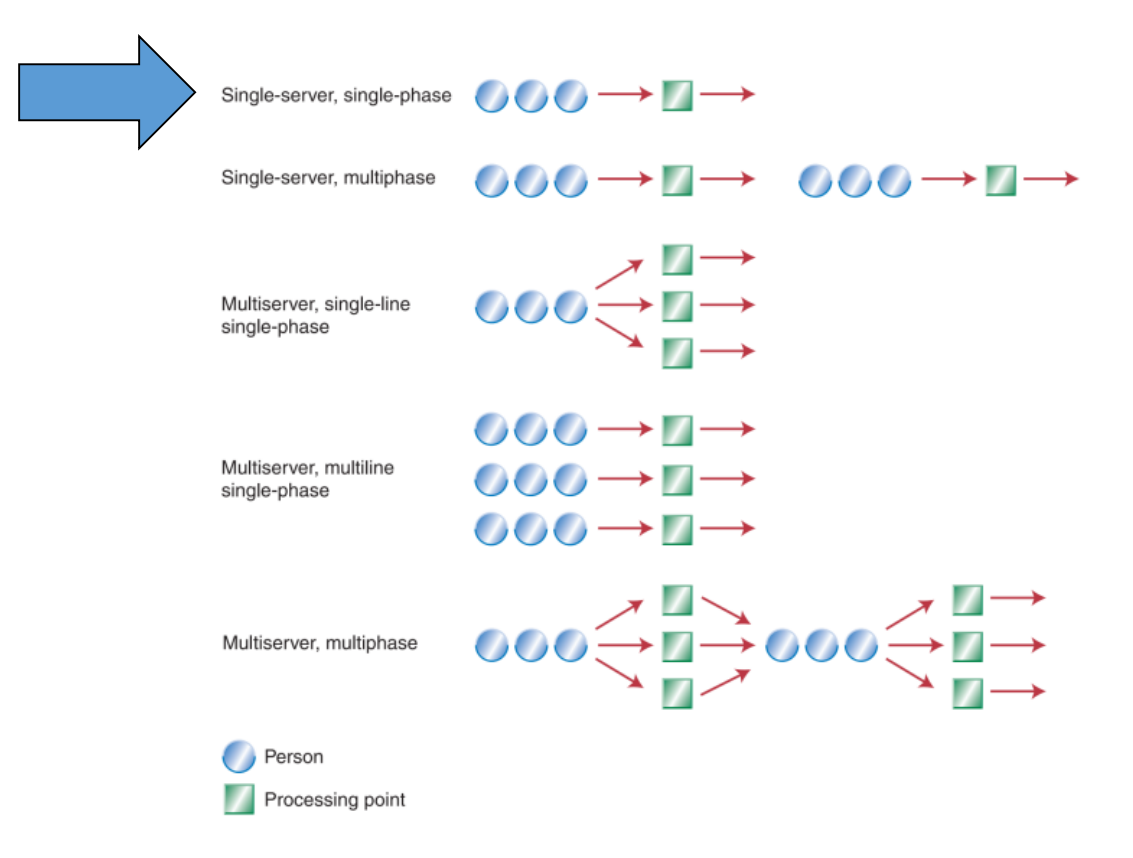

• From "[Dear Mona, Which Is The Fastest Check-Out Lane At The Grocery Store?](http://fivethirtyeight.com/datalab/express-lane-grocery-store-fastest-queue/) " by Mona Chalabi, originally appears in Operations Management, 5th Edition by "R. Dan Reid, Nada R. Sanders", 2010

#### Let's Answer a Few Questions

- What should the goals and objectives be?
- What should the conceptual model be?
	- How comprehensive should the model be?
	- What are the state variables, which are dynamic, which are stochastic, which are important?
	- Can we illustrate the conceptual model in a diagram?

```
System Diagram
```
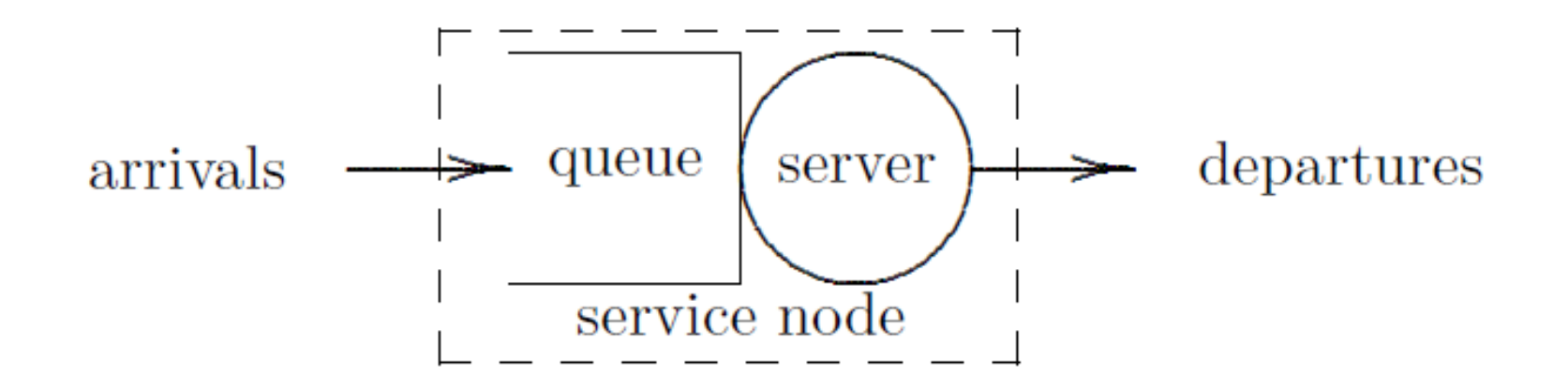

#### Queue and Service Model

- Queue
	- Queuing discipline: how to select a job from the queue
		- FIFO/FCFS: first in, first out/first come, first serve
		- LIFO: last in, first out
		- SIRO: serve in random order
		- Priority: e.g., shortest job first (SJF)
	- Capacity
	- Unless otherwise noted, assume FIFO with *infinite* queue capacity
- Service model
	- Non-preemptive
		- Once initiated, service of job will continue until completed
	- Conservative
		- Server will never remain idle if there is any job in the service node

#### Let's Answer a Few More Questions

- How do we specify the model?
	- How will the model receive input, what the output are?
	- How will the input affect the output?
	- How will we meet the goals and objectives?
- We need to specify those without ambiguity.

### Specification

- *Arrival* time: *a<sup>i</sup>*
- *Delay* in queue (queuing delay): *d<sup>i</sup>*
- Time that service begins:  $b_i$  =  $a_i$  +  $d_i$
- *Service* time: *s<sup>i</sup>*
- *Wait* in the node (total delay): *w<sup>i</sup> = d<sup>i</sup> + s<sup>i</sup>*
- *Departure* time: *c<sup>i</sup> = a<sup>i</sup> + w<sup>i</sup>*

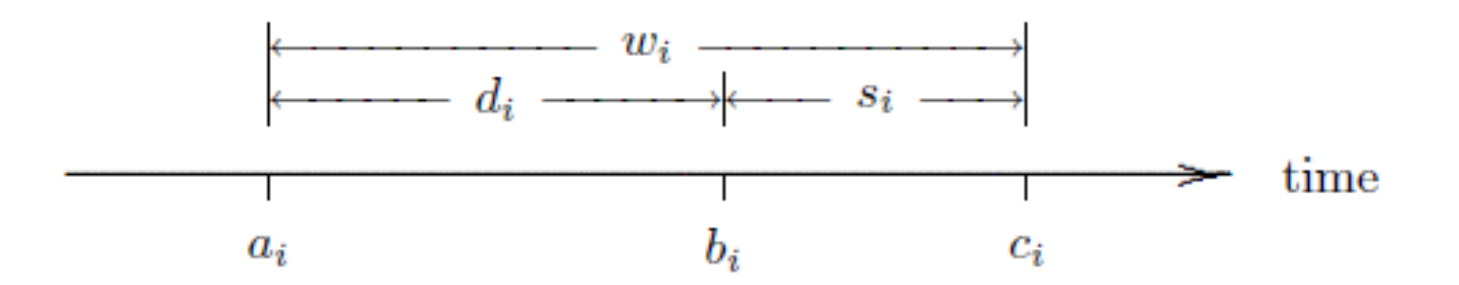

#### Arrivals

• Inter-arrival time between jobs *i-1* and *i*

 $r_i = a_i - a_{i-1}$ where  $r_1 = 0$ 

• Note

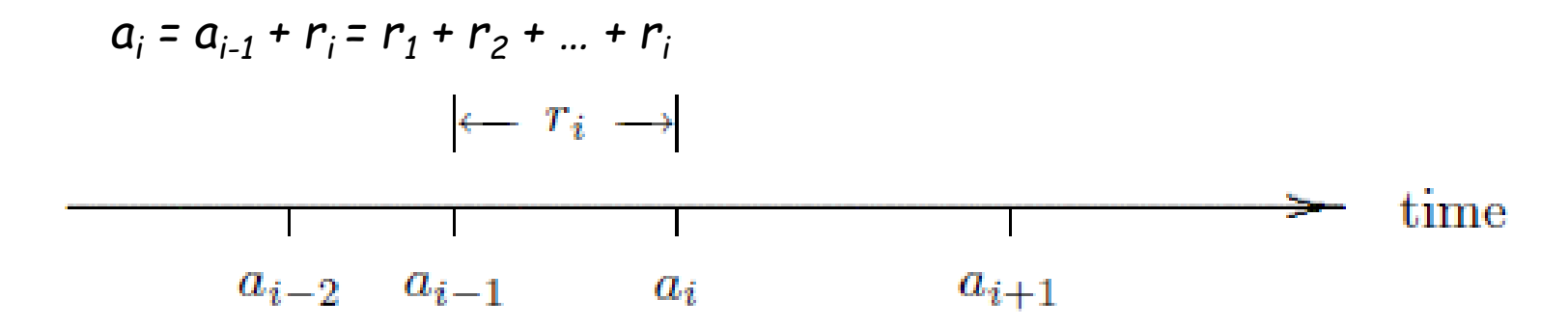

#### Let's Answer a Few More Questions

• Given the arrival times and service times, how may the delay times be computed? (Computational Model)

#### How do jobs experience delay?

• If *a<sup>i</sup> < ci-1* , job *i* arrives before job *i-1* completes

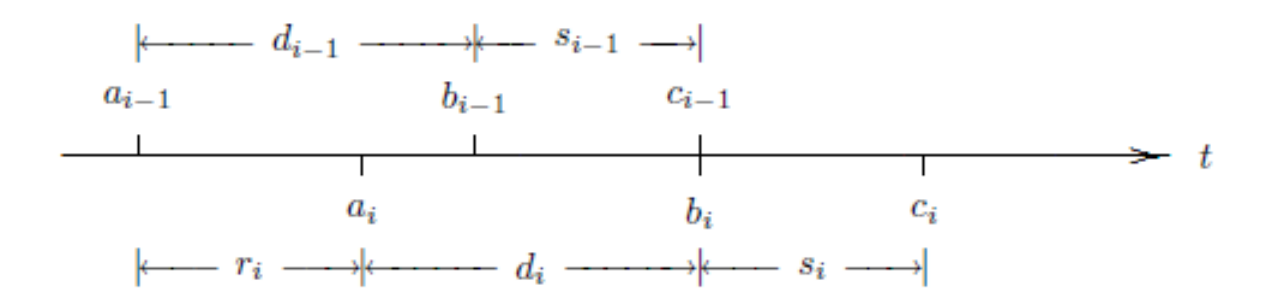

• If *a<sup>i</sup> ci-1* , job *i* arrives after job *i-1* completes

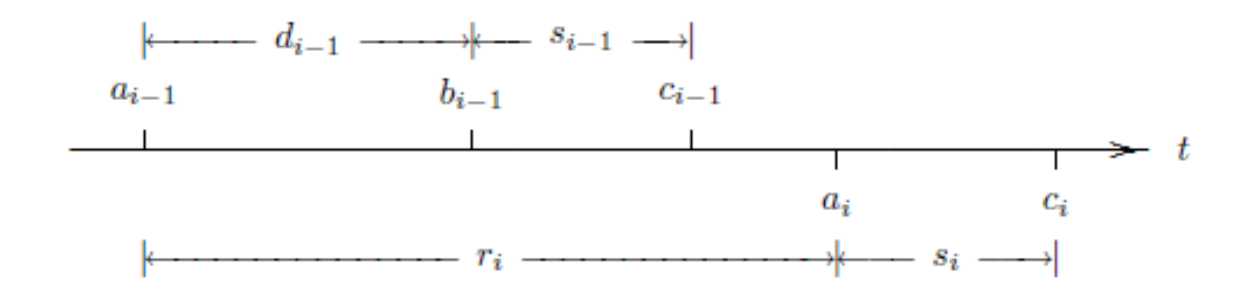

#### Algorithm 1.2.1 Delay of Each Job (Single-Server FIFO Service Node with Infinite Capacity)

```
c_0 = 0.0;
                             /* assumes that a_0 = 0.0 */
i=0:
while ( more jobs to process ) {
     j++a_i = \text{GetArrival}();
     if (a_i < c_{i-1})d_i = c_{i-1} - a_i;else
          d_i = 0.0;s_i = GetService();
     c_i = a_i + d_i + s_i;n = i;
return d_1, d_2, \ldots, d_n;
```
#### Trace-driven Simulation

- Simulation driven by external data (i.e., a trace)
- Trace can be a running record of a real system

#### Algorithm 1.2.1 Processing 10 Jobs

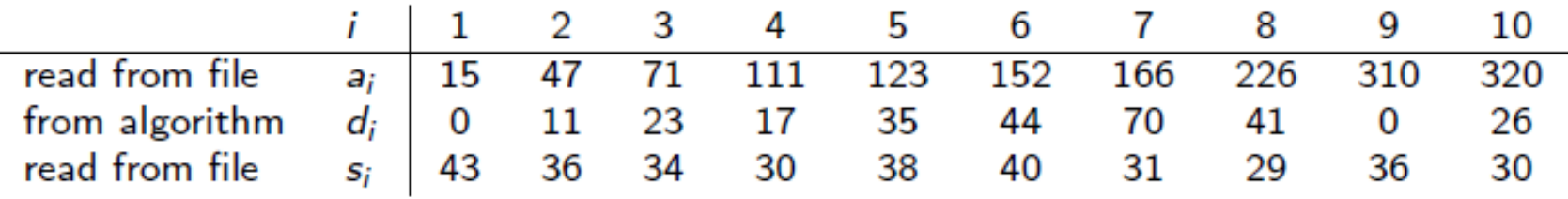

• Running algorithm manually

• 
$$
a_1 = 15
$$
,  $s_1 = 43$ ,  $d_1 = ?$ 

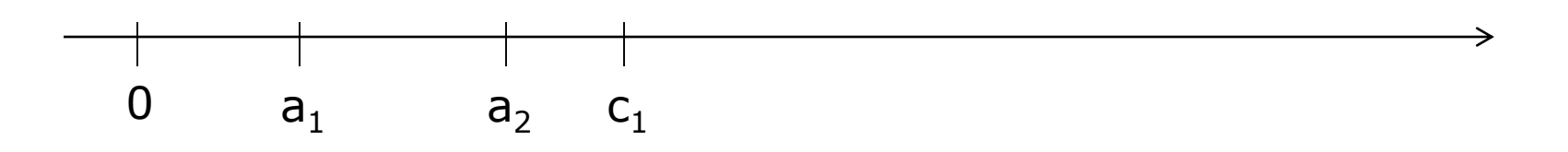

• 
$$
a_2 = 47
$$
,  $d_2 = ?$ 

#### Let's Answer a Few More Questions

• What were our goals and objectives?

#### Output Statistics

- Gain insight from various statistics!
- Examples
	- Job/Customer perspective: waiting time
	- Managing perspective: utilization
- Job-averaged statistics
- Time-average statistics

#### Job-Averaged Statistics (1)

• Average inter-arrival time

$$
\overline{r} = \frac{1}{n} \sum_{i=1}^{n} r_i = \frac{a_n}{n}
$$

- Arrival rate: inverse of average inter-arrival time
- Average service time

$$
\overline{s} = \frac{1}{n} \sum_{i=1}^{n} s_i
$$

• Service rate: inverse of average service time

#### Exercise L2-1

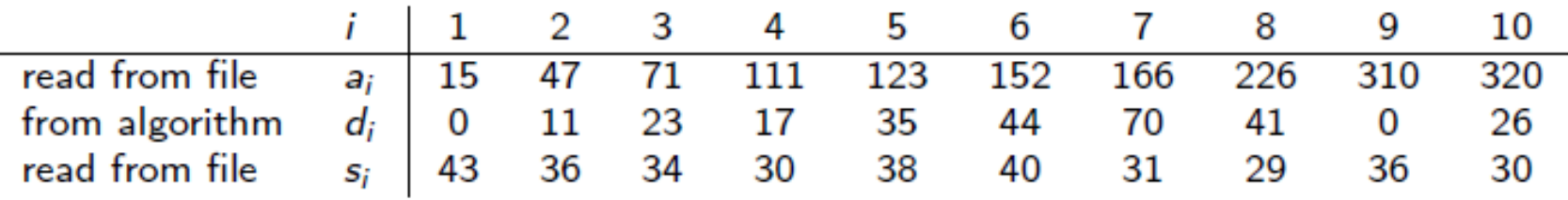

- Examine the above 10 Jobs without running Algorithm 1.2.1
	- Average inter-arrival time?
	- Average service time?
	- Arrival rate?
	- Service rate?
	- *What conclusion can you draw from the above statistics?* 
		- *Hint: compare arrival rate and service rate*

### Job-Averaged Statistics (2)

• Average delay

$$
\overline{d} = \frac{1}{n} \sum_{i=1}^{n} d_i
$$

• Average wait

$$
\overline{w} = \frac{1}{n} \sum_{i=1}^{n} w_i
$$

• Since 
$$
w_i = d_i + s_i
$$
  
\n
$$
\overline{w} = \frac{1}{n} \sum_{i=1}^n w_i = \frac{1}{n} \sum_{i=1}^n (d_i + s_i) = \frac{1}{n} \sum_{i=1}^n d_i + \frac{1}{n} \sum_{i=1}^n s_i = \overline{d} + \overline{s}
$$

#### Exercise L2-2

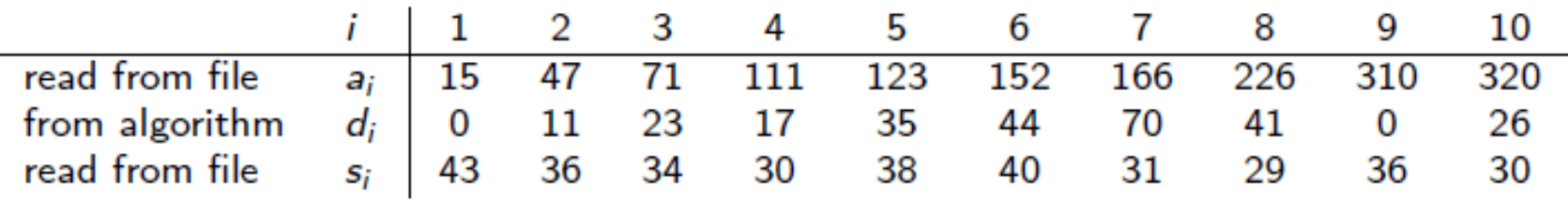

- Use Algorithm 1.2.1 Processing 10 Jobs
	- Average delay?
	- Average wait?
	- Consistency check (part of verification)

$$
\overline{w} = \frac{1}{n} \sum_{i=1}^{n} w_i = \frac{1}{n} \sum_{i=1}^{n} (d_i + s_i) = \frac{1}{n} \sum_{i=1}^{n} d_i + \frac{1}{n} \sum_{i=1}^{n} s_i = \overline{d} + \overline{s}
$$

### Time-Averaged Statistics (1)

- Defined by the area under a curve (integration)
- Single-Server Queue: Start with *statistics at time t*
	- *l(t)*: number of jobs in the service node at time *t*
	- *q(t)*: number of jobs in the queue at time *t*
	- *x(t)*: number of jobs in service at time *t*

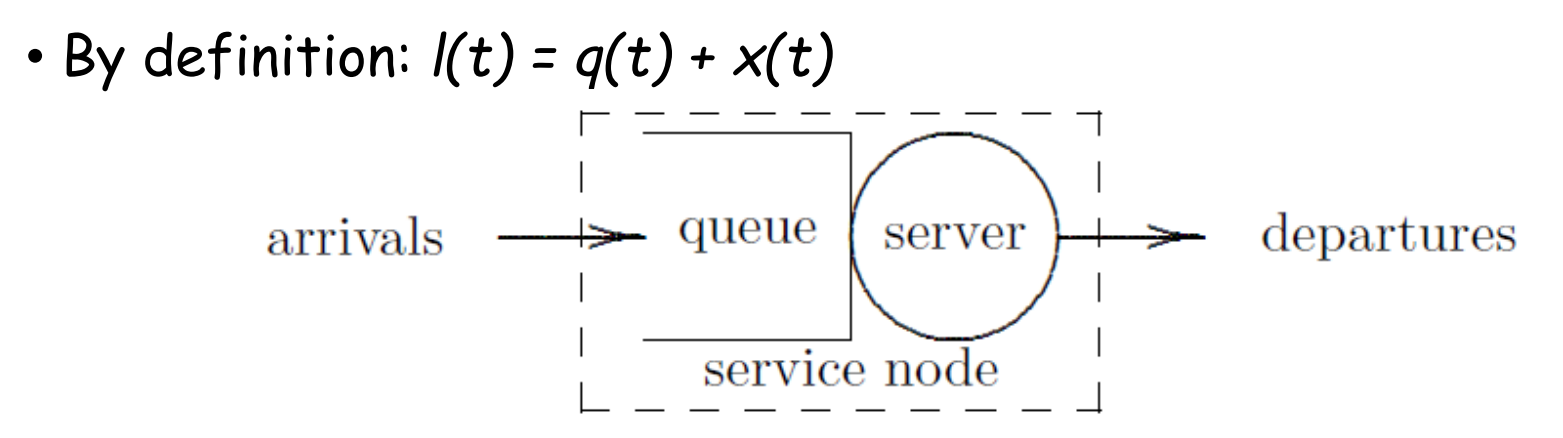

# Time-Averaged Statistics: Example of *l(t)*

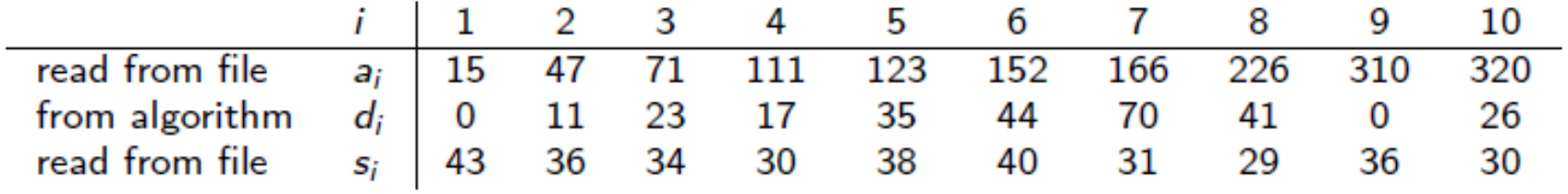

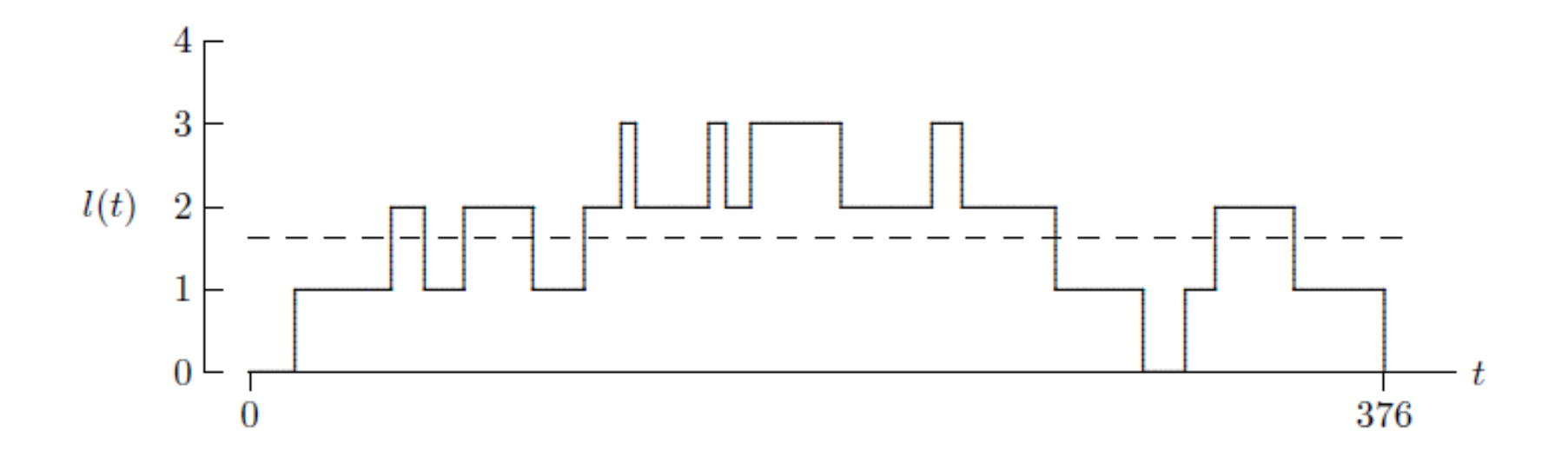

#### Time-Averaged Statistics (2)

- Defined by the area under a curve (integral)
	- Over the time interval  $(0, \tau)$  the time-averaged number in the node

$$
\bar{l}=\frac{1}{\tau}\int_0^{\tau}l(t)dt
$$

- Over the time interval  $(0, \tau)$  the time-averaged number in the queue  $\tau$  Jo<br>  $\cdot$  Over the time interval (0,  $\tau$ ) the time-averaged number in the<br>
queue  $\frac{1}{q} = \frac{1}{\tau} \int_0^{\tau} q(t) dt$ <br>  $\cdot$  Over the time interval (0,  $\tau$ ) the time-averaged number in service<br>  $\frac{1}{x} = \frac{1}{\tau} \int_0^{\tau} x(t)$ 0 1  $q = -\int_{a}^{b} q(t) dt$  $\tau$  $\tau$  $\overline{\phantom{a}}$  $=\frac{1}{\tau}\int$ 
	- Over the time interval  $(0, \tau)$  the time-averaged number in service

$$
\overline{x} = \frac{1}{\tau} \int_0^{\tau} x(t) dt
$$

#### Time-Averaged Statistics (3)

• Defined by the area under a curve (integral)

• Over the time interval (0, 
$$
\tau
$$
)  
\n
$$
\overline{l} = \frac{1}{\tau} \int_0^{\tau} l(t) dt \qquad \overline{q} = \frac{1}{\tau} \int_0^{\tau} q(t) dt \qquad \overline{x} = \frac{1}{\tau} \int_0^{\tau} x(t) dt
$$

• Since 
$$
I(t) = q(t) + x(t)
$$
 for all  $t > 0$ .

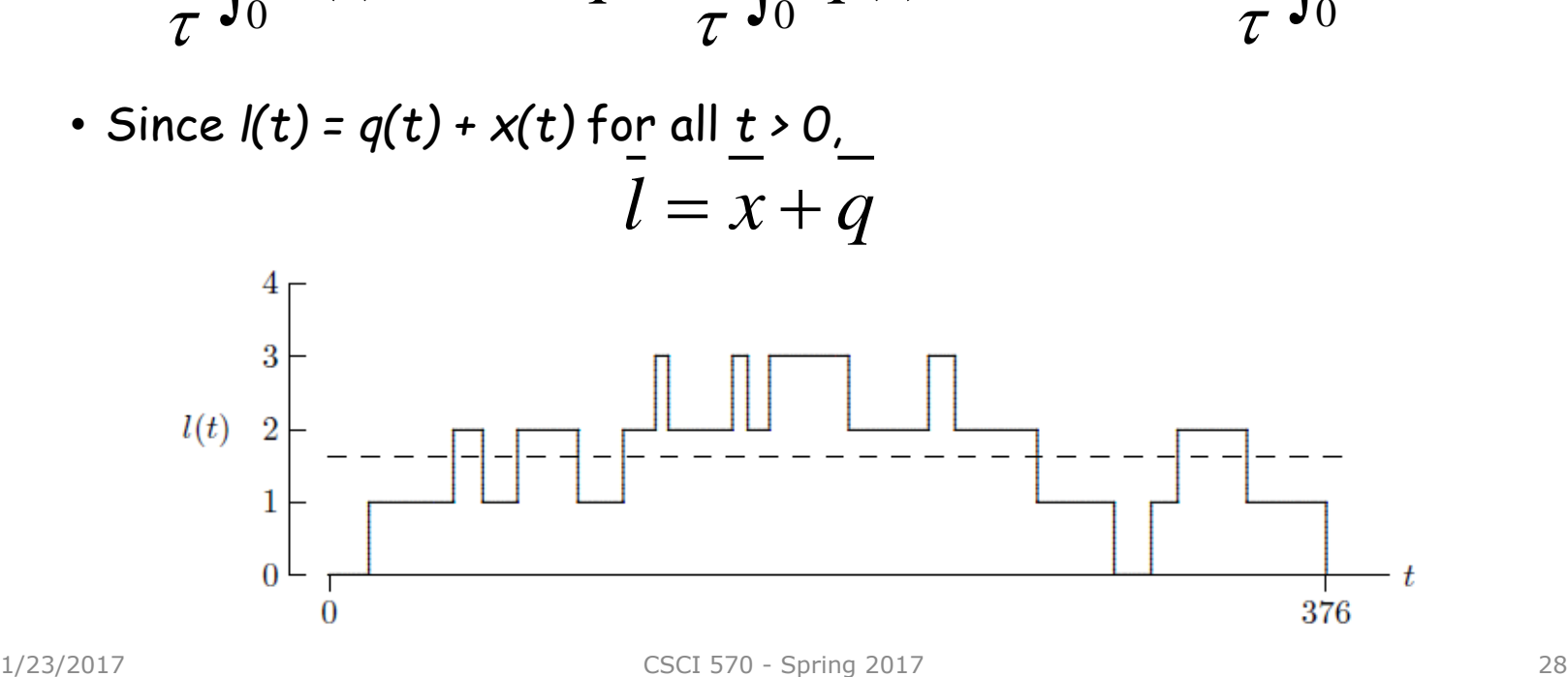

## Job-Averaged and Time-Averaged **Statistics**

- Little's Equations
- If
	- (a) queue discipline is FIFO
	- (b) service node capacity is infinite, and
	- (c) service is idle both at *t=0* and *t=c<sup>n</sup>* ,

• Then 0  $\overline{\phantom{a}}$   $\overline{\phantom{a}}$   $\over$  $\begin{array}{ccc} 0 & I \end{array}$   $\begin{array}{ccc} & \sim & \end{array}$ 0 1  $\int_{0}^{c_n} l(t)dt = \sum_{i=1}^{n}$  $\int_{a}^{c_n} q(t)dt = \sum_{i=1}^{n}$  $\int_a^{c_n} x(t)dt = \sum_a^n$  $i=1$ <sup>'''</sup> $i$  $q(t)dt = \sum_{i=1}^{n} d_i$  $i=1$ <sup> $\cup$ </sup> $i$  $l(t)dt = \sum_{i=1}^{n} w_i$  $x(t)dt = \sum_{i=1}^n s_i$  $=$  $=$  $=$  $\int_0^{c_n} l(t)dt = \sum$  $\int_0^{c_n} q(t)dt = \sum$  $\int_0^{c_n} x(t)dt = \sum$ 

#### Exercise L2-3

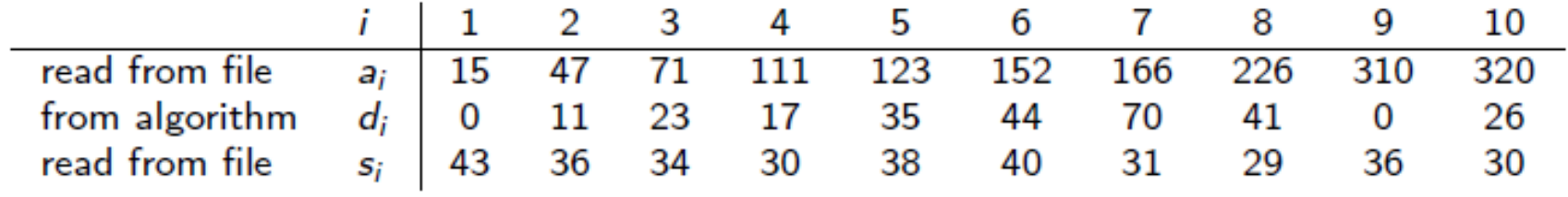

*q*

*l*

*x*

• Use Little's Equations to calculate

#### Server Utilization

- Sever utilization: time averaged number in service
	- Represents probability that the server is busy

$$
\overline{x} = \frac{1}{\tau} \int_0^{\tau} x(t) dt
$$
\n
$$
\sum_{\text{CSCI 570 - Spring 2017}} \tau
$$

### Traffic Intensity

• Traffic intensity: ratio of arrival rate to service rate

$$
\frac{1/\overline{r}}{1/\overline{s}} = \frac{\overline{s}}{\overline{r}} = \frac{\overline{s}}{a_n/n} = \left(\frac{c_n}{a_n}\right)\overline{x}
$$

#### Large Trace?

- Write a program!
- Instructor demonstration in either of these two programming languages to implement Algorithm 1.2.1
	- C/C++
	- Java

#### Case Study

- Sven and Larry's Ice Cream Shoppe
	- Owners considering adding new flavors and cone options
	- Concerned about resulting service times and queue length
- Can be modeled as a single-server queue
	- ssq1.dat represents 1000 customer interactions
	- Direct consequence of adding new flavors and cone options
		- Service time per customer increases
	- What's the consequence?

### Ice Cream Shoppe

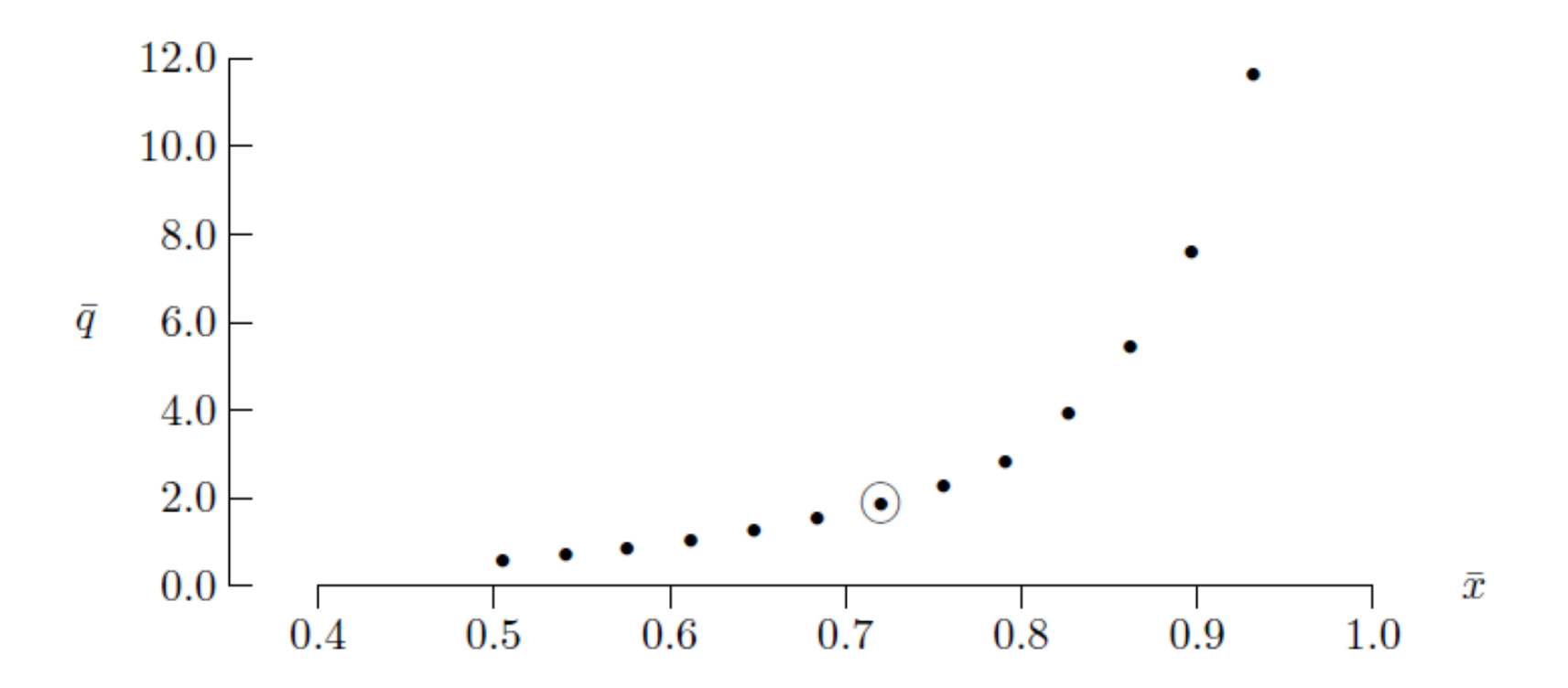

#### Exercise: L2-4

- Develop a simulation program to implement Algorithm 1.2.1 in your favorite programming language
	- Let's call the program ssq1
	- In the program, output all job-average statistics
	- Add consistency check to the program
- Verify the program
	- Perform consistency check
	- Create a test case using exercises L2-1, L2-2, and L2-3 and apply the test case to your program
- Use a large trace
	- Run your program using the provided "large" trace as input, observe the output

#### Exercise: L2-5

- Modify your program ssq1 to output the additional statistics
- As in the case study (Sven and Larry's Ice Cream Shoppe), use this program to compute a table of the above three statistics for the traffic intensities that are 0.6, 0.7, 0.8, 0.9, 1.0, 1.1 and 1.2 times of original one in the input file 1/23/2017<br>
1/23/2017<br>
1/23/2017<br>
1/23/2017<br>
1/23/2017<br>
1/23/2017<br>
1/23/2017<br>
1/23/2017<br>
1/23/2017<br>
1/23/2017<br>
1/23/2017<br>
1/23/2017<br>
1/23/2017<br>
1/23/2017<br>
1/23/2017<br>
1/23/2017<br>
1/23/2017<br>
1/23/2017<br>
1/23/2017<br>
1/23/2017<br>
1

*g l x* 

- Illustrate your result using Matlab/Octave, Excel, or any other graphing software of your choice
	- When illustrating the result, think about what message you want to convey in your graph

#### Summary

- Single-server queue
	- Concept model
	- Specification model
	- Simulation model and program
	- Numerical examples (Test cases for simulation program)
	- Job-averaged statistics
	- Time-averaged statistics
	- Applications
- Graphing consideration